*Spis treści V*

## **SPIS TREŚCI**

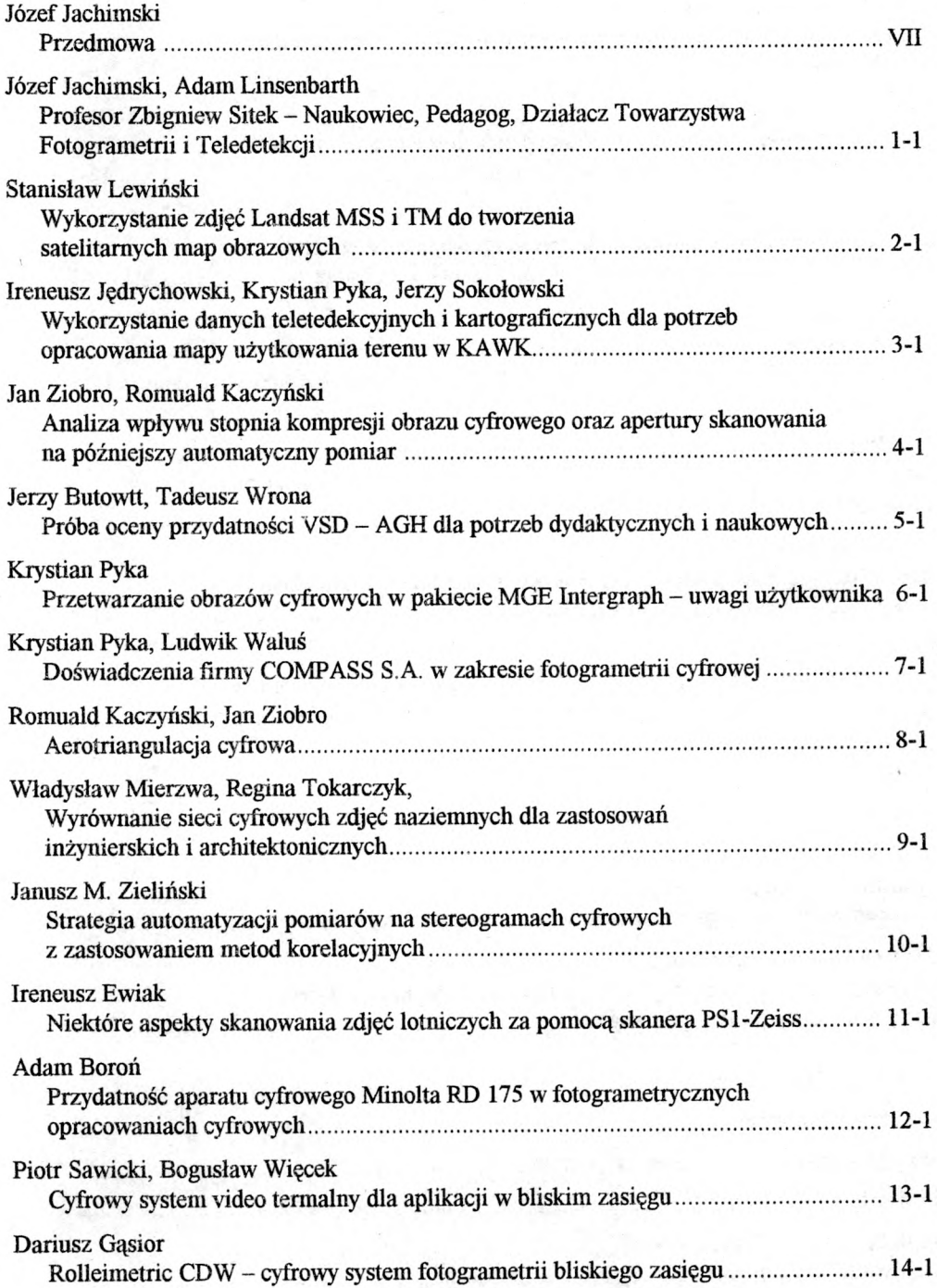

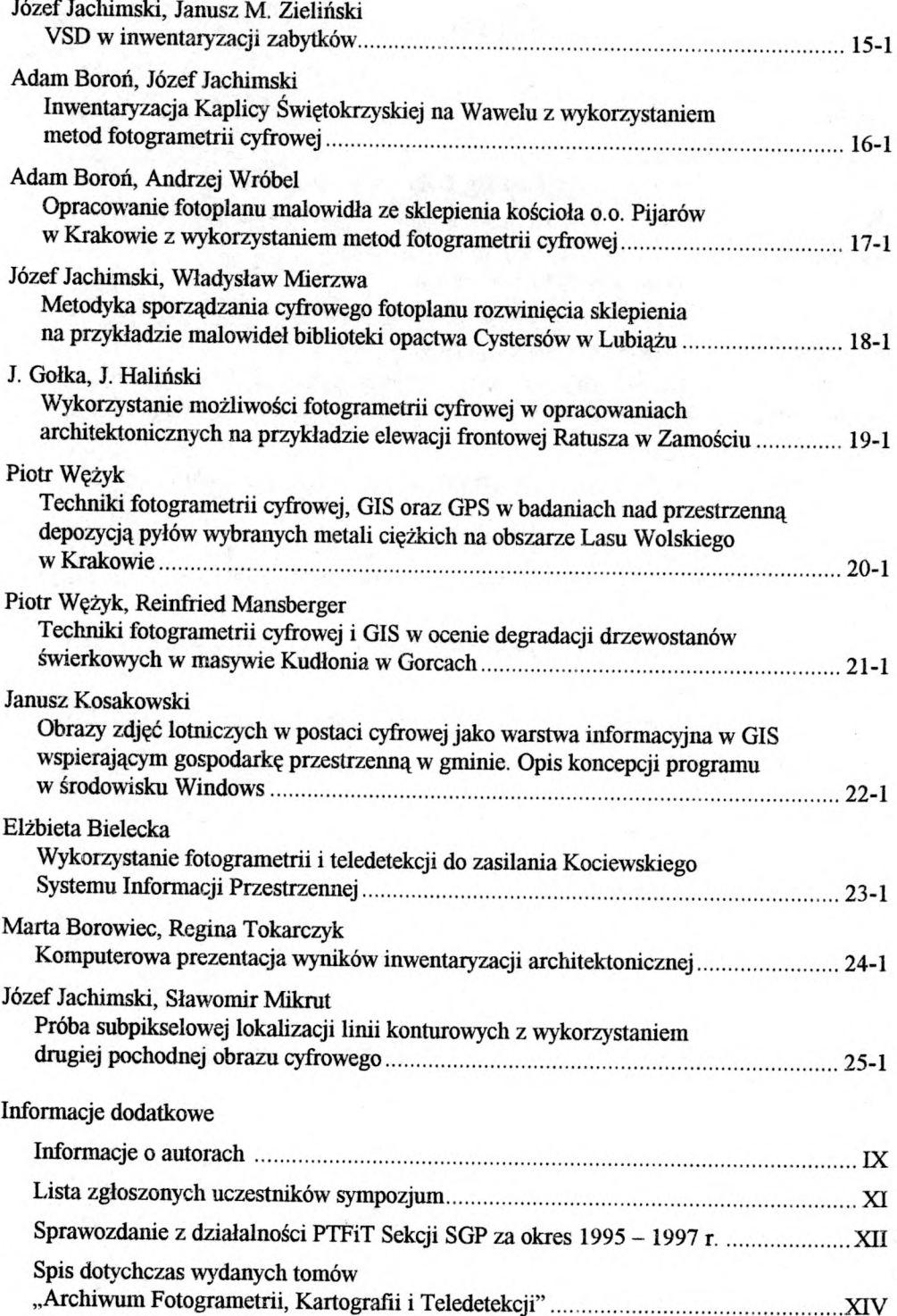